INTERNET-DRAFT

<u>draft-ietf-cat-kerberos-set-passwd-03.txt</u> April 2000 Mike Swift
Microsoft
Jonathan Trostle
Cisco Systems
John Brezak
Microsoft
Bill Gossman
Cybersafe

Kerberos Set/Change Password: Version 2

### O. Status Of This Memo

This document is an Internet-Draft and is in full conformance with all provisions of Section 10 of RFC2026 [1].

Internet-Drafts are working documents of the Internet Engineering Task Force (IETF), its areas, and its working groups. Note that other groups may also distribute working documents as Internet-Drafts.

Internet-Drafts are draft documents valid for a maximum of six months and may be updated, replaced, or obsoleted by other documents at any time. It is inappropriate to use Internet-Drafts as reference material or to cite them other than as "work in progress."

The list of current Internet-Drafts can be accessed at <a href="http://www.ietf.org/ietf/1id-abstracts.txt">http://www.ietf.org/ietf/1id-abstracts.txt</a>

The list of Internet-Draft Shadow Directories can be accessed at <a href="http://www.ietf.org/shadow.html">http://www.ietf.org/shadow.html</a>.

Comments and suggestions on this document are encouraged. Comments on this document should be sent to the CAT working group discussion list:

ietf-cat-wg@stanford.edu

#### 1. Abstract

The Kerberos (RFC 1510 [3]) change password protocol (Horowitz [4]), does not allow for an administrator to set a password for a new user. This functionality is useful in some environments, and this proposal extends [4] to allow password setting. The changes are: adding new fields to the request message to indicate the principal which is having its password set, not requiring the initial flag in the service ticket, using a new protocol version number, and adding three new result codes. We also extend the set/change protocol to allow a client to send a sequence of keys to the KDC instead of a cleartext password. If in the cleartext password case, the cleartext password fails to satisfy password policy, the server should use the result

code KRB5\_KPASSWD\_POLICY\_REJECT.

### 2. Conventions used in this document

The key words "MUST", "MUST NOT", "REQUIRED", "SHALL", "SHALL NOT", "SHOULD", "SHOULD NOT", "RECOMMENDED", "MAY", and "OPTIONAL" in this document are to be interpreted as described in RFC-2119 [2].

## 3. The Protocol

The service must accept requests on UDP port 464 and TCP port 464 as well. The protocol consists of a single request message followed by a single reply message. For UDP transport, each message must be fully contained in a single UDP packet.

For TCP transport, there is a 4 octet header in network byte order precedes the message and specifies the length of the message. This requirement is consistent with the TCP transport header in 1510bis.

## Request Message

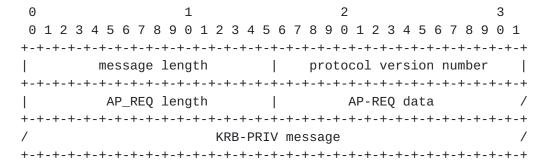

All 16 bit fields are in network byte order.

message length field: contains the number of bytes in the message including this field.

protocol version number: contains the hex constant 0x0002 (network byte order).

AP-REQ length: length of AP-REQ data, in bytes. If the length is zero, then the last field contains a KRB-ERROR message instead of a KRB-PRIV message.

AP-REQ data: (see [3]) For a change password/key request, the AP-REQ message service ticket sname, srealm principal identifier is kadmin/changepw@REALM where REALM is the realm of the change password service. The same applies to a set password/key request except the principal identifier is kadmin/setpw@REALM. The ticket in the AP-REQ must include a subkey in the Authenticator. To enable setting of passwords/keys, it is not required that the initial flag be set in the Kerberos service ticket. The initial flag is required for change requests,

but not for set requests. We have the following definitions:

```
old passwd
                            initial flag target principal can be
                in request? required?
                                          distinct from
                                          authenticating principal?
change password: yes
                                          no
                            yes
set password: no
                            policy (*)
                                         yes
set key:
                            policy (*)
                no
                                          yes
change key:
                no
                            yes
                                          no
```

policy (\*): implementations SHOULD allow administrators to set the initial flag required for set requests policy to either yes or no. Clients MUST be able to retry set requests that fail due to error 7 (initial flag required) with an initial ticket. Clients SHOULD NOT cache service tickets targetted at kadmin/changepw.

KRB-PRIV message (see [3]) This KRB-PRIV message must be generated using the subkey from the authenticator in the AP-REQ data.

The user-data component of the message consists of the following ASN.1 structure encoded as an OCTET STRING:

```
ChangePasswdData :: = SEQUENCE {
                   newpasswdorkeys[0]
                                        NewPasswdOrKeys,
                   targname[1]
                                        PrincipalName OPTIONAL,
                     -- only present in set password/key: the principal
                     -- which will have its password or keys set. Not
                     -- present in a set request if the client principal
                     -- from the ticket is the principal having its
                     -- passwords or keys set.
                   targrealm[2]
                                        Realm OPTIONAL,
                     -- only present in set password/key: the realm for
                     -- the principal which will have its password or
                     -- keys set. Not present in a set request if the
                     -- client principal from the ticket is the principal
                     -- having its passwords or keys set.
                   }
NewPasswdOrKeys :: = CHOICE {
                   passwords[0] PasswordSequence, -- change/set passwd
                   keyseq[1]
                                 KeySequences -- change/set key
}
KeySequences :: = SEQUENCE OF KeySequence
KeySequence :: = SEQUENCE {
                   key[0]
                                 EncryptionKey,
                   salt[1]
                                 OCTET STRING OPTIONAL,
```

```
salt-type[2] INTEGER OPTIONAL

}

PasswordSequence :: = SEQUENCE {
    newpasswd[0] OCTET STRING,
    oldpasswd[1] OCTET STRING OPTIONAL
    -- oldpasswd always present for change password
    -- but not present for set password, set key, or
    -- change key
}
```

The server must verify the AP-REQ message, check whether the client principal in the ticket is authorized to set or change the password (either for that principal, or for the principal in the targname field if present), and decrypt the new password/keys. The server also checks whether the initial flag is required for this request, replying with status 0x0007 if it is not set and should be. An authorization failure is cause to respond with status 0x0005. For forward compatibility, the server should be prepared to ignore fields after targrealm in the structure that it does not understand.

The newpasswdorkeys field contains either the new cleartext password (with the old cleartext password for a change password operation), or a sequence of encryption keys with their respective salts.

In the cleartext password case, if the old password is sent in the request, the request MUST be a change password request. If the old password is not present in the request, the request MUST be a set password request. The server should apply policy checks to the old and new password after verifying that the old password is valid. The server can check validity by obtaining a key from the old password with a keytype that is present in the KDC database for the user and comparing the keys for equality. The server then generates the appropriate keytypes from the password and stores them in the KDC database. If all goes well, status 0x0000 is returned to the client in the reply message (see below). For a change password operation, the initial flag in the service ticket MUST be set.

In the key sequence case, the sequence of keys is sent to the change or set password service (kadmin/changepw or kadmin/setpw respectively). For a principal that can act as a server, its preferred keytype should be sent as the first key in the sequence, but the KDC is not required to honor this preference. Application servers should use the key sequence option for changing/setting their keys. The change/set password services should check that all keys are in the proper format, returning the KRB5\_KPASSWD\_MALFORMED error otherwise.

Reply Message

| +-+-+ | -+-+-+-+-+-+-+-+- | +-+-+-+ | -+-+-+-+-+-+-+-+-+-+-   | +-+ |
|-------|-------------------|---------|-------------------------|-----|
| 1     | message length    |         | protocol version number |     |
| +-+-+ | -+-+-+-+-         | +-+-+   | -+-+-+-+-+-             | +-+ |
|       | AP_REP length     |         | AP-REP data             | /   |
| +-+-+ | -+-+-+-+-+-+-+-+- | +-+-+   | -+-+-+-+-+-+-           | +-+ |
| /     | KRB-PRIV message  |         |                         | /   |
| +-+-+ | _+_+_+_+          | +-+-+-+ | -+-+-+-+-+-+-           | +-+ |

All 16 bit fields are in network byte order.

message length field: contains the number of bytes in the message including this field.

protocol version number: contains the hex constant 0x0002 (network byte order). (The reply message has the same format as in  $[\frac{4}{3}]$ ).

AP-REP length: length of AP-REP data, in bytes. If the length is zero, then the last field contains a KRB-ERROR message instead of a KRB-PRIV message.

AP-REP data: the AP-REP is the response to the AP-REQ in the request packet.

KRB-PRIV from [4]: This KRB-PRIV message must be generated using the subkey in the authenticator in the AP-REQ data.

The server will respond with a KRB-PRIV message unless it cannot validate the client AP-REQ or KRB-PRIV message, in which case it will respond with a KRB-ERROR message. NOTE: Unlike change password version 1, the KRB-ERROR message will be sent back without any encapsulation.

The user-data component of the KRB-PRIV message, or e-data component of the KRB-ERROR message, must consist of the following data.

```
0
                                           3
0 1 2 3 4 5 6 7 8 9 0 1 2 3 4 5 6 7 8 9 0 1 2 3 4 5 6 7 8 9 0 1
result code | result string
result code (16 bits) (result codes 0-4 are from [4]):
  The result code must have one of the following values (network
  byte order):
  KRB5_KPASSWD_SUCCESS
                    O request succeeds (This value is not
                      allowed in a KRB-ERROR message)
  KRB5_KPASSWD_MALFORMED
                    1 request fails due to being malformed
  KRB5_KPASSWD_HARDERROR
                    2 request fails due to "hard" error in
                      processing the request (for example,
                      there is a resource or other problem
```

```
causing the request to fail)
  KRB5_KPASSWD_AUTHERROR
                             3 request fails due to an error in
                               authentication processing
  KRB5 KPASSWD SOFTERROR
                             4 request fails due to a soft error
                               in processing the request
  KRB5_KPASSWD_ACCESSDENIED 5 requestor not authorized
  KRB5_KPASSWD_BAD_VERSION 6 protocol version unsupported
  KRB5_KPASSWD_INITIAL_FLAG_NEEDED 7 initial flag required
  KRB5_KPASSWD_POLICY_REJECT 8 new cleartext password fails policy;
  the result string should include a text message to be presented
  to the user.
  KRB5_KPASSWD_BAD_PRINCIPAL 9 target principal does not exist
   (only in response to a set password request).
  KRB5_KPASSWD_ETYPE_NOSUPP 10 the request contains a key sequence
  containing at least one etype that is not supported by the KDC.
  The response edata contains an ASN.1 encoded PKERB-ETYPE-INFO
  type that specifies the etypes that the KDC supports:
  KERB-ETYPE-INFO-ENTRY :: = SEQUENCE {
          encryption-type[0] INTEGER,
          salt[1]
                              OCTET STRING OPTIONAL -- not sent
  }
  PKERB-ETYPE-INFO ::= SEQUENCE OF KERB-ETYPE-INFO-ENTRY
  The client should retry the request using only etypes (keytypes)
  that are contained within the PKERB-ETYPE-INFO structure in the
  previous response.
  OxFFFF if the request fails for some other reason.
  The client must interpret any non-zero result code as a failure.
result string - from [4]:
  This field is a UTF-8 encoded string which should be displayed
  to the user by the client. Specific reasons for a password
```

set/change policy failure is one use for this string.
edata: used to convey additional information as defined by the
result code.

## 4. Acknowledgements

The authors thank Tony Andrea for his input to the document.

### 5. References

- [1] Bradner, S., "The Internet Standards Process -- Revision 3", <u>BCP</u> 9, <u>RFC 2026</u>, October 1996.
- [2] Bradner, S., "Key words for use in RFCs to Indicate Requirement Levels", <u>BCP 14</u>, <u>RFC 2119</u>, March 1997
- [3] J. Kohl, C. Neuman. The Kerberos Network Authentication Service (V5), Request for Comments 1510.

[4] M. Horowitz. Kerberos Change Password Protocol, <u>ftp://ds.internic.net/internet-drafts/</u> draft-ietf-cat-kerb-chg-password-02.txt

## Expiration Date

This draft expires in October 2000.

# 7. Authors' Addresses

Jonathan Trostle Cisco Systems 170 W. Tasman Dr. San Jose, CA 95134 Email: jtrostle@cisco.com

Mike Swift 1 Microsoft Way Redmond, WA 98052 Email: mikesw@microsoft.com

John Brezak 1 Microsoft Way Redmond, WA 98052 Email: jbrezak@microsoft.com

Bill Gossman Cybersafe Corporation 1605 NW Sammamish Rd. Issaquah, WA 98027-5378

Email: bill.gossman@cybersafe.com